# mepisuisse

# **Excel-Lohnblätter 2023**

### WEGLEITUNG

## 1 **Excel-Datei**

### 1.1 **Allgemeines**

Das AHV-Gesetz verpflichtet die Arbeitgeber, die **Löhne laufend aufzuzeichnen**, soweit dies für eine geordnete Abrechnung mit der Ausgleichskasse und für die periodische Arbeitgeberkontrolle erforderlich ist. Diese Aufzeichnungen erfolgen namentlich durch eine Lohnbuchhaltung. Hierfür ist jedoch nicht zwingend ein Buchhaltungsprogramm erforderlich. Gerade bei Arbeitgebern mit wenigen Arbeitnehmenden genügt in der Regel das Führen von Lohnblättern.

Das Muster eines Lohnblattes wird von der *medisuisse* seit Jahren als elektronische Vorlage im **Excel-Format** zur Verfügung gestellt. Diese Version bietet namentlich folgende Vorteile:

- Bearbeitung der Löhne aller Arbeitnehmenden in der gleichen Datei;
- automatisierte Berechnungen;
- Zusammenzug über alle Arbeitnehmenden hinweg als Grundlage für die jährlich zu erstellende Lohnmeldung an die Ausgleichskasse, mit der Möglichkeit der direkten Übermittlung per *connect*.

Die **Excel-Datei** besteht aus mehreren Blättern. Durch Anklicken des Registers am unteren Seitenrand kann zwischen den einzelnen Blättern hin und her gewechselt werden:

- Das **1. Blatt** («Stammblatt») enthält die Grundinformationen zum Arbeitgeber und zu den Arbeitnehmenden (s. Kap. 2). Das Stammblatt muss der *medisuisse* nicht eingereicht werden.
- Das **2. Blatt** («Lohnmeldung») bildet die Hilfslohnmeldung. Sie ist der automatische Zusammenzug der einzelnen Lohnblätter; die manuelle Bearbeitung der Lohnmeldung ist nicht erforderlich. Am Jahresende sind die Daten auf die von der Ausgleichskasse zugestellte vorgedruckte Lohnmeldung bzw. ins *connect* zu übertragen oder per *connect* zu übermitteln.
- Das **3. Blatt** («Zusammenzug») gibt für Ihre internen Akten einen Überblick über sämtliche Einzelpositionen der Arbeitnehmenden. Der Zusammenzug muss der *medisuisse* nicht eingereicht werden.
- Im **4. bis 21. Blatt** («Lohnblatt») kann für jeden Arbeitnehmenden ein eigenes Lohnblatt geführt werden (s. im Einzelnen Kap. 3). Sie können das einzelne Blatt mit dem Namen des Arbeitnehmenden benennen, indem Sie mit der rechten Maustaste in das Register (z.B. «Lohnblatt 1») klicken und die Funktion «Umbenennen» auswählen. **Die Lohnblätter müssen der Ausgleichskasse nicht eingesandt werden**, doch sind sie für die nächste Arbeitgeberkontrolle aufzubewahren.
- Im **22. bis 24. Blatt** («Jugendliche») können Arbeitnehmende eingegeben werden, welche noch nicht AHVpflichtig sind (s. im Einzelnen Kap. 4).

**Achtung:** Die einzelnen Blätter dürfen innerhalb der Datei **nicht gelöscht, kopiert oder verschoben** werden.

### 1.2 **Technische Hinweise**

Eintragungen sind nur in den **gelb** markierten Zellen erforderlich und möglich.

Verwenden Sie bei der Zahleneingabe (z.B. Geldbeträge) nur **Punkte**, keine Kommas usw.

Fehler in der Eingabe können mit der Tastenkombination ALT + **X rückgängig gemacht werden.** 

## 2 **Ausfüllen des Stammblattes**

### 2.1 **Arbeitgeber**

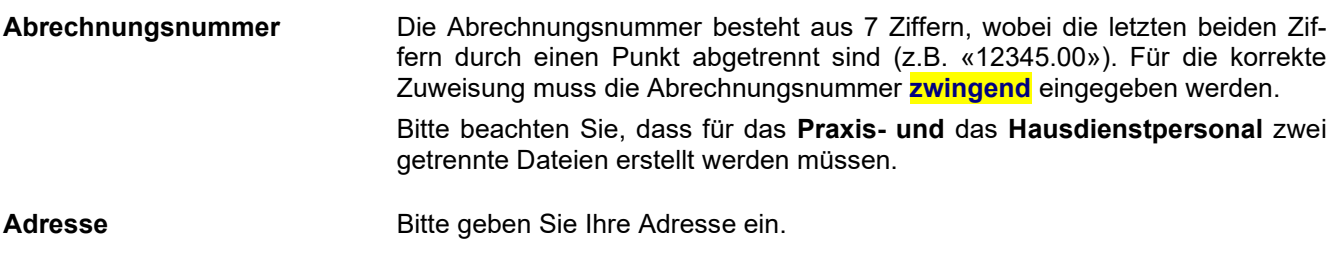

### 2.2 **Arbeitnehmer/Arbeitnehmerin**

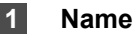

### **2 Vorname**

#### **3 AHV-Nummer**

Es muss **zwingend** die 13-stellige AHV-Versicherungsnummer eingegeben werden. Diese besteht aus dem Ländercode (Schweiz: 756), einer 9-stelligen Zufallszahl sowie einer Kontrollziffer.

Aufgrund der Kontrollziffer ermittelt die Datei automatisch, ob es sich um eine korrekte AHV-Nummer handelt. (Hingegen kann in der Excel-Datei nicht überprüft werden, ob es sich tatsächlich um die AHV-Nummer des entsprechenden Arbeitnehmenden handelt.)

### **4 Geburtsdatum**

Damit die Berechnungen korrekt erfolgen können, ist das Geburtsdatum **zwingend** einzugeben.

Im Jahr 2023 sind Arbeitnehmende mit Jahrgang 2005 (unabhängig vom Geburtsdatum) und ältere AHV/IV/EO/ALV-beitragspflichtig; dies gilt auch für Lernende, Praktikanten und Aushilfen. Für jüngere Arbeitnehmende verwenden Sie bitte die Lohnblätter «Jugendliche» (s. im Einzelnen Kap. 4).

Frauen mit Jahrgang 1959 und Männer mit Jahrgang 1958 erreichen im Jahr 2023 das ordentliche Rentenalter (s. auch Kap. 3.4).

### **5 Geschlecht**

Bitte geben Sie **zwingend** das Geschlecht an («M» oder «F»).

### **6 BVG-Beiträge, UVG-Prämien, KTG-Prämien, andere Abzüge**

**9** Wenn in diesen Feldern ein Prozentsatz eingegeben wird, so werden in den Lohnblättern die Beiträge und Prämien automatisch berechnet. Sie können jedoch in den Lohnblättern die Formeln durch die Eingabe von Frankenbeträgen übersteuern (s. Kap. 3.10 ff.).

#### **10 Bemerkungen**

**11** Hier wird mit einem «X» angezeigt, wenn in einem Lohnblatt Zahlenwerte enthalten sind. Dies darf nur der Fall sein, wenn das Lohnblatt im Stammblatt einem Arbeitnehmenden zugewiesen worden ist.

#### **Achtung:**

**–**

- Lohnzahlungen müssen zwingend in den einzelnen Monaten eingetragen werden, für welche sie erfolgt sind. Daraus ergibt sich die Beitragsdauer, welche für die Rentenberechnung relevant ist.
- Bei unterbrochener Lohnzahlung (z.B. aufgrund eines unbezahlten Urlaubs oder bei mehreren Temporäreinsätzen) verwenden Sie bitte zwei (oder mehr) Lohnblätter.

## 3 **Ausfüllen der Lohnblätter**

#### **1 Grundlohn**

Der AHV/IV/EO/ALV-Beitragspflicht unterliegen insbesondere auch Entschädigungen der EO (inkl. Mutterund Vaterschaftsentschädigungen) und Taggelder der IV. Zahlt der Arbeitgeber dem Dienstleistenden, der Mutter, dem Vater oder dem Taggeld-Bezüger die EO-Entschädigung oder das IV-Taggeld aus oder wird eine Verrechnung mit dem Lohn vorgenommen, so hat der Arbeitgeber darüber wie für einen Bestandteil des AHV-Lohnes abzurechnen. Die Ausgleichskasse vergütet dem Arbeitgeber zusammen mit der EOoder IV-Leistung die AHV/IV/EO/ALV-Arbeitgeberbeiträge zulasten dieser Sozialversicherungen.

Einzelheiten zur Beitragspflicht finden Sie im [Merkblatt 2.01](http://www.ahv-iv.ch/p/2.01.d) der Informationsstelle AHV/IV. Dieses kann auf unserer [Website](https://www.ahv-iv.ch/de/Merkbl%C3%A4tter-Formulare/Merkbl%C3%A4tter/Beitr%C3%A4ge-AHV-IV-EO-ALV) (> Merkblätter > Beiträge) heruntergeladen werden. Die *medisuisse* erteilt bei Fragen zur Beitragspflicht gerne Auskunft.

#### *Sonderfall:* **Nettolohnvereinbarung**

Der Arbeitgeber kann mit seinen Arbeitnehmenden eine sog. Nettolohnvereinbarung abschliessen. Dadurch verpflichtet sich der Arbeitgeber, dem Arbeitnehmenden den Lohn frei von Abzügen auszurichten, indem er neben dem Arbeitgeberanteil auch den Arbeitnehmeranteil der AHV/IV/EO/ALV-Beiträge übernimmt. Nach dem AHV-Recht ist in solchen Fällen der vom Arbeitgeber übernommene Arbeitnehmeranteil beim Nettolohn aufzurechnen. Werden neben den vollen Sozialversicherungsbeiträgen auch der BVG-Arbeitnehmeranteil und/oder die Steuern des Arbeitnehmenden vom Arbeitgeber übernommen, so sind die entsprechenden Beträge vor der Umrechnung zum Nettolohn hinzuzurechnen.

Ein Tool zur Umrechnung findet sich auf der [Website](https://www.medisuisse.ch/service/berechnungsmodule/) > Service > Berechnungsmodule. Der so errechnete Betrag ist in Spalte 1 des Lohnblattes zu übertragen.

#### **2 andere Barvergütungen**

Beitragspflichtig sind auch andere, unregelmässige Barvergütungen wie der 13. Monatslohn, Gratifikationen, Überzeitentschädigungen, Ferienvergütungen, Gewinnbeteiligungen, Provisionen, Leistungs- und Treueprämien, Dienstaltersgeschenke, Wegentschädigungen, Abgangsentschädigungen usw.

#### **3 Naturallohn**

Wenn Sie Arbeitnehmende beschäftigen, die bei Ihnen freie Verpflegung und Unterkunft erhalten, muss dieser Naturallohn zusammen mit dem allfälligen Barlohn abgerechnet werden. Der abrechnungspflichtige Naturallohn wird wie folgt bewertet:

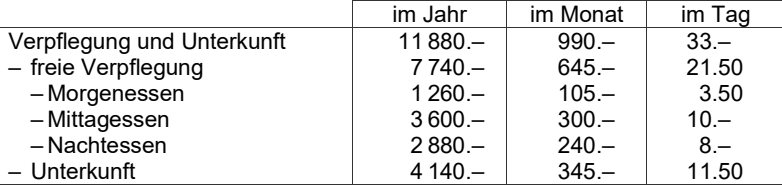

Wird nicht volle Verpflegung und Unterkunft gewährt, so ist die Zusammensetzung des berechneten Naturallohnes besonders zu vermerken. Dies gilt ebenso bei anderen Naturalbezügen wie namentlich freie Wohnung oder freier Gebrauch eines Geschäftsfahrzeuges für private Fahrten.

#### **4 Rentnerfreibetrag Rentnerfreibetrag Rentnerfreibetrage and the set of the set of the set of the set of the set of the set of the set of the set of the set of the set of the set of the set of the set of the set of**

Die Versicherten erreichen mit dem 65. (Männer) bzw. 64. Geburtstag (Frauen) das ordentliche Rentenalter. Ab dem Folgemonat sind die erwerbstätigen Arbeitnehmenden für einen Freibetrag von Fr. 1400.– pro Monat bzw. Fr. 16800.– pro Jahr nicht AHV/IV/EO-beitragspflichtig.

Werden Geburtsdatum und Geschlecht des Arbeitnehmenden im Stammblatt korrekt eingetragen, so wird der Freibetrag automatisch berücksichtigt.

#### **Achtung:**

- Erreicht der Arbeitnehmende 2023 das ordentliche Rentenalter und wird er weiterbeschäftigt, so sind **zwei getrennte Lohnblätter** auszufüllen, eines bis zum Geburtsmonat, das zweite ab dem Folgemonat.
- Da sich der Rentnerfreibetrag je nachdem pro Monat oder pro Jahr bestimmt, kann die definitive Abrechnung der geschuldeten AHV/IV/EO-Beiträge erst am Ende der Beschäftigungsdauer im Beitragsjahr erfolgen. Sollte sich aufgrund der definitiven Abrechnung eine Differenz zugunsten des Arbeitnehmenden ergeben, so wird dies automatisch angezeigt.

### **5 beitragspflichtiger Bruttolohn wird automatisch berechnet**

Der beitragspflichtige AHV/IV/EO/ALV-Bruttolohn ergibt sich aus der Addition der Eintragungen in den Spalten 1–3, gegebenenfalls abzüglich des Freibetrages für Personen im Rentenalter in Spalte 4.

### **6 Familienzulagen**

Beachten Sie, dass Familienzulagen nur ausgerichtet werden dürfen, wenn ein entsprechender Entscheid der Familienausgleichskasse vorliegt.

#### **7 andere nicht beitragspflichtige Vergütungen**

Neben den Familienzulagen besteht namentlich bei Taggeldern der Unfall- und Krankenversicherung keine AHV/IV/EO-Beitragspflicht.

Der Brutto-Barlohn ergibt sich aus der Addition der Eintragungen in den Spalten 1, 2, 6 und 7.

#### **9 AHV/IV/EO/ALV-Beiträge wird automatisch berechnet**

Gegenüber der **AHV/IV/EO** ist die Beitragspflicht unbeschränkt; die Beiträge betragen insgesamt 10,6 % des Bruttolohnes. In der Arbeitslosenversicherung (**ALV**) sind die Beiträge von insgesamt 2,2 % nur bis zu einem Bruttolohn von 148200 Fr. pro Jahr geschuldet; für die Löhne ab 148201 Fr. ist seit 2023 kein Beitrag mehr zu entrichten (bis 2022 wurde ein Solidaritätsbeitrag von insgesamt 1,0 % erhoben). Personen im ordentlichen Rentenalter bezahlen überhaupt keine ALV-Beiträge mehr.

### *Übersicht 2022:*

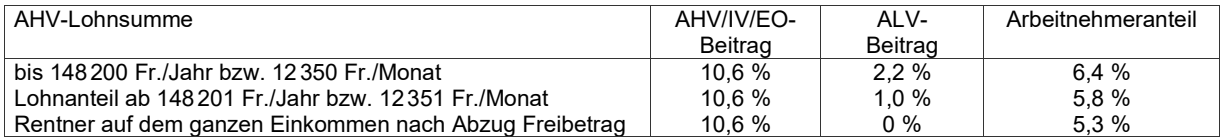

#### *Übersicht 2023:*

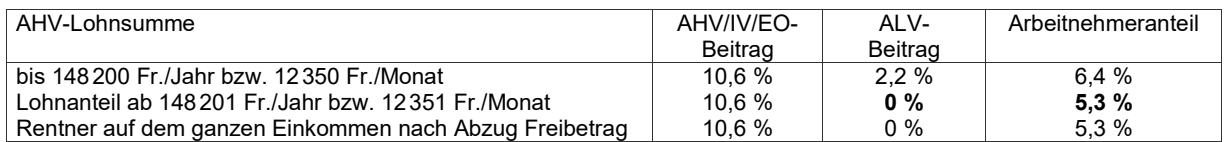

Da sich die ALV-Beitragsbefreiung je nachdem pro Monat oder pro Jahr bestimmt, kann die definitive Abrechnung der geschuldeten AHV/IV/EO/ALV-Beiträge erst am Ende der Beschäftigungsdauer im Beitragsjahr erfolgen. Sollte sich aufgrund der definitiven Abrechnung eine Differenz zugunsten des Arbeitnehmenden ergeben, so wird dies automatisch angezeigt.

#### **10 BVG-Beiträge**

Die Höhe der Beiträge des Arbeitgebers und des Arbeitnehmenden wird unter Beachtung der gesetzlichen Vorgaben von der Pensionskasse festgelegt.

Wenn Sie der Personalvorsorgestiftung der Ärzte und Tierärzte (PAT-BVG) angeschlossen sind, finden Sie auf der Website [www.pat-bvg.ch](https://www.pat-bvg.ch/) > Services & Formulare > Beitrags- und Leistungsrechner ein Beitragsberechnungstool.

#### **11 UVG-Prämien**

Die Prämien für die Berufsunfallversicherung gehen zu Lasten des Arbeitgebers. Demgegenüber sind die Prämien für die Nichtberufsunfallversicherung vom Arbeitnehmenden zu bezahlen, wobei der Arbeitgeber freiwillig auch diese Prämien ganz oder teilweise übernehmen kann. Die Höhe der Prämien ist nicht einheitlich; bitte fragen Sie bei Ihrem Unfallversicherer nach.

### **12 KTG-Prämien**

Die Prämien an eine allfällige Krankentaggeldversicherung können maximal zur Hälfte dem Arbeitnehmenden überbunden werden.

**8 Brutto-Barlohn Brutto-Barlohn Brutto-Barlohn Wird automatisch berechnet** 

#### **13 andere Abzüge**

In dieser Spalte können weitere Abzüge vom Bruttolohn eingetragen werden. Nicht zulässig ist namentlich, dem Arbeitnehmenden mehr als die Hälfte der AHV/IV/EO/ALV-Beiträge zu überbinden.

#### **Achtung:**

Im Falle von **Kurzarbeitsentschädigung** mit gekürztem Gesamtverdienst muss die Differenz zwischen der Lohnkürzung und der Kurzarbeitsentschädigung in der Spalte 13 «Übrige Abzüge» eingetragen werden, damit der korrekt auszuzahlende Lohn in der Spalte 14 berechnet wird.

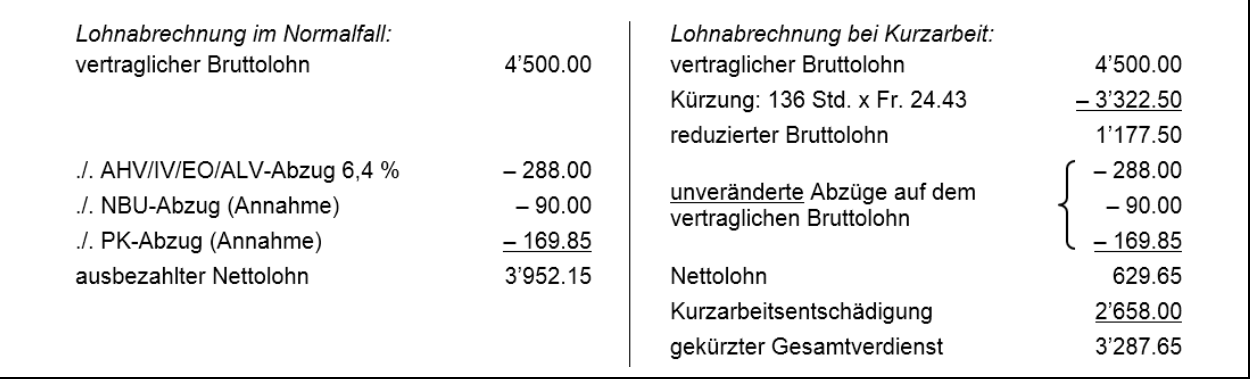

In diesem Beispiel<sup>[1](#page-4-0)</sup> ist in der Spalte 13 einzutragen: Bruttolohn Fr. 4'500.00; Kürzung Fr. 3'322.50 abzüglich Kurzarbeitsentschädigung Fr. 2'658.00 = Differenz Fr. 664.50.

**Achtung:** Die Beiträge in den **Spalten 10–13** werden automatisch berechnet, wenn Sie im Stammblatt einen Beitragssatz eingeben (s. Kap. 2.6). Sie können dies aber in den Lohnblättern durch die Eingabe von Frankenbeträgen übersteuern. In diesem Fall wird die zugrundeliegende Formel gelöscht und müsste bei einer zukünftigen automatisierten Berechnung aus einem leeren Lohnblatt kopiert werden.

**14 ausbezahlter Nettolohn wird automatisch berechnet** 

Der auszuzahlende Nettolohn ergibt sich aus Spalte 8 abzüglich der Spalten 9 bis 13.

#### **15 Empfangsbestätigung**

Wenn Sie das Lohnblatt ausdrucken, kann hier der Lohnbezug vom Arbeitnehmenden bestätigt werden.

<span id="page-4-0"></span><sup>&</sup>lt;sup>1</sup> Die Details zu diesem Beispiel können dem Merkblatt "Beitragspflicht auf Kurzarbeitsentschädigung" entnommen werden (abrufbar unter [www.ahv-iv.ch/p/2.11.d\)](https://www.ahv-iv.ch/p/2.11.d).

## 4 **Noch nicht AHV-Pflichtige**

### 4.1 **Beginn der Beitragspflicht**

Gegenüber der **AHV, IV, EO und ALV** beginnt die Beitragspflicht der erwerbstätigen Versicherten (unabhängig vom genauen Geburtsdatum) am 1. Januar des Jahres des 18. Geburtstages.[2](#page-5-0) Die Beitragspflicht besteht somit wie folgt:

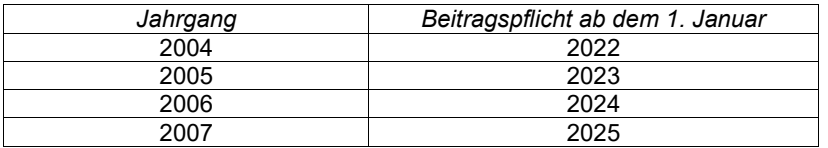

In der **beruflichen Vorsorge** beginnt die Beitragspflicht für die Risiken Tod und Invalidität ebenfalls am 1. Januar des Jahres des 18. Geburtstages, für das Risiko Alter erst am 1. Januar des Jahres des 25. Geburtstages, sofern im Reglement nichts anderes vorgesehen ist.[3](#page-5-1)

In der **obligatorischen Unfallversicherung** besteht die Beitragspflicht unabhängig vom Alter für sämtliche Erwerbstätigen, also auch für Lernende.[4](#page-5-2) Die Beiträge für das Risiko *Berufsunfall (BU)* müssen vom Arbeitgeber allein bezahlt werden.[5](#page-5-3) Demgegenüber gehen die Beiträge für das Risiko *Nichtberufsunfall (NBU)* zulasten der Arbeitnehmer;<sup>[6](#page-5-4)</sup> der Arbeitgeber kann sich jedoch bereit erklären, auch diese Beiträge ganz oder teilweise zu übernehmen.

### 4.2 **Lohnblätter «Jugendliche»**

Die üblichen Lohnblätter können für Lernende nicht verwendet werden, da dort in jedem Fall ein Abzug für AHV/IV/EO/ALV-Beiträge vorgenommen wird.

Mit den besonderen Lohnblättern «**Jugendliche**» kann auch für Arbeitnehmende, welche das Kalenderjahr des 18. Geburtstages noch nicht erreicht haben, ein Lohnblatt geführt werden. Falls der Arbeitnehmende den NBU-Beitrag ganz oder teilweise übernehmen muss, kann der Beitragssatz im entsprechenden Feld eingegeben werden; dadurch wird die Beitragsberechnung automatisiert.

Bei **Fragen** stehen wir Ihnen gerne zur Verfügung:

- $\mathbb{R}$  [arg@medisuisse.ch](mailto:arg@medisuisse.ch)
- 071 228 13 84 oder 91

Stand: 1. Januar 2023

<span id="page-5-0"></span><sup>&</sup>lt;sup>2</sup> Art. 3 Abs. 2 lit. a AHVG, Art. 2 IVG, Art. 27 Abs. 1 EOG, Art. 2 Abs. 1 lit. a AVIG.

<span id="page-5-1"></span><sup>3</sup> Art. 7 Abs. 1 BVG.

<span id="page-5-2"></span><sup>4</sup> Art. 1a Abs. 1 UVG.

<span id="page-5-3"></span><sup>5</sup> Art. 91 Abs. 1 UVG.

<span id="page-5-4"></span><sup>6</sup> Art. 91 Abs. 2 UVG.